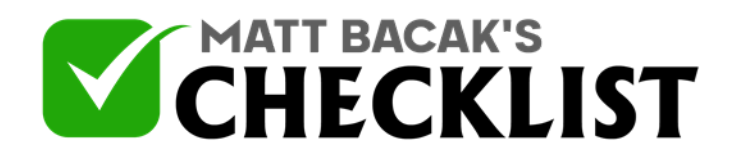

## Checklist 3: Creating a Killer Student Profile: LinkedIn

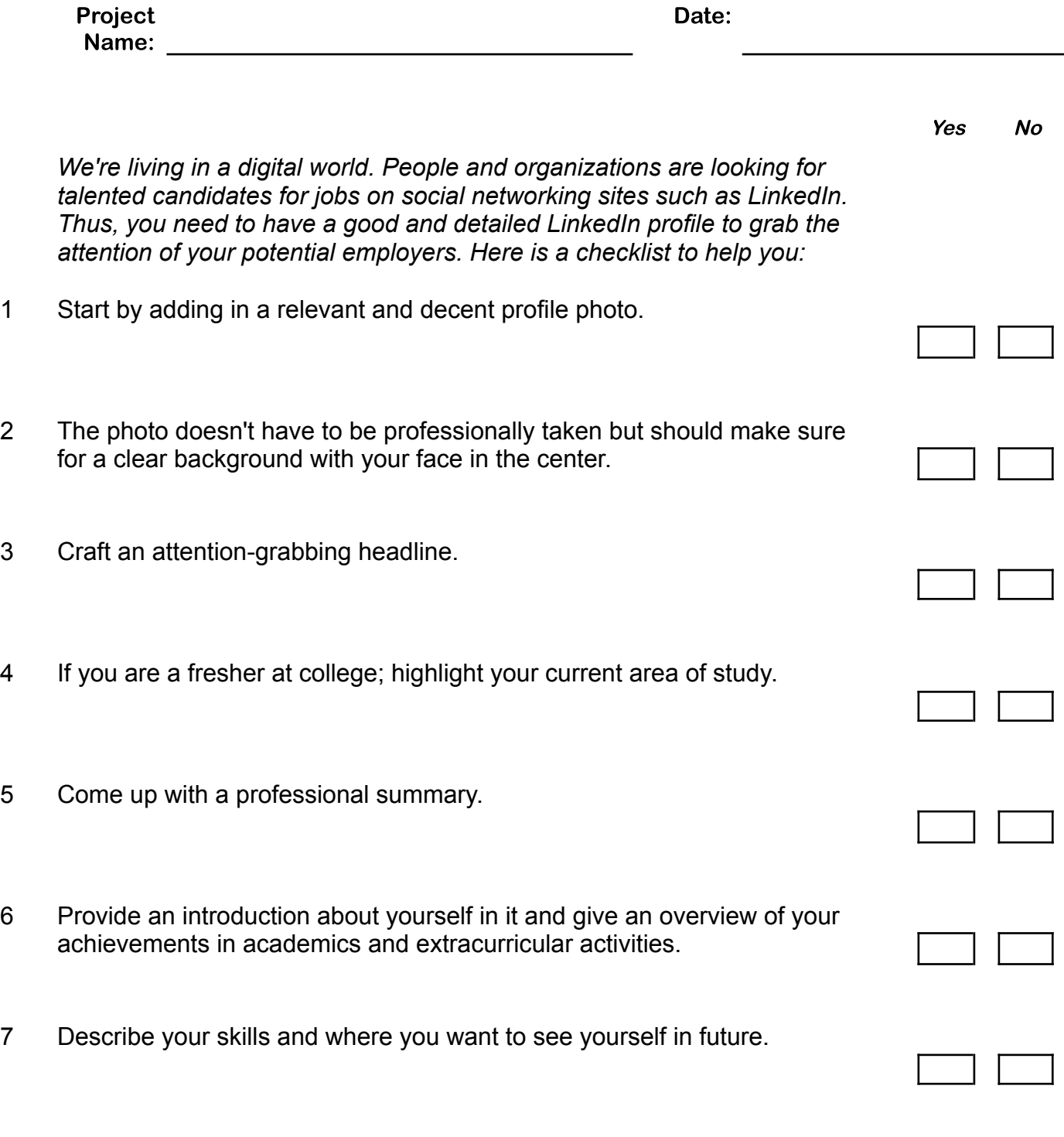

**Notes** 

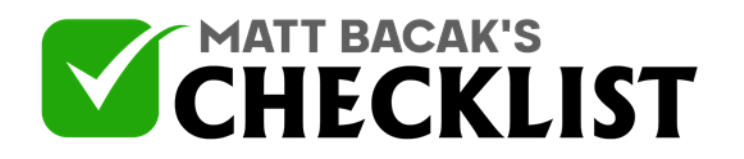

## Checklist 3: Creating a Killer Student Profile: LinkedIn

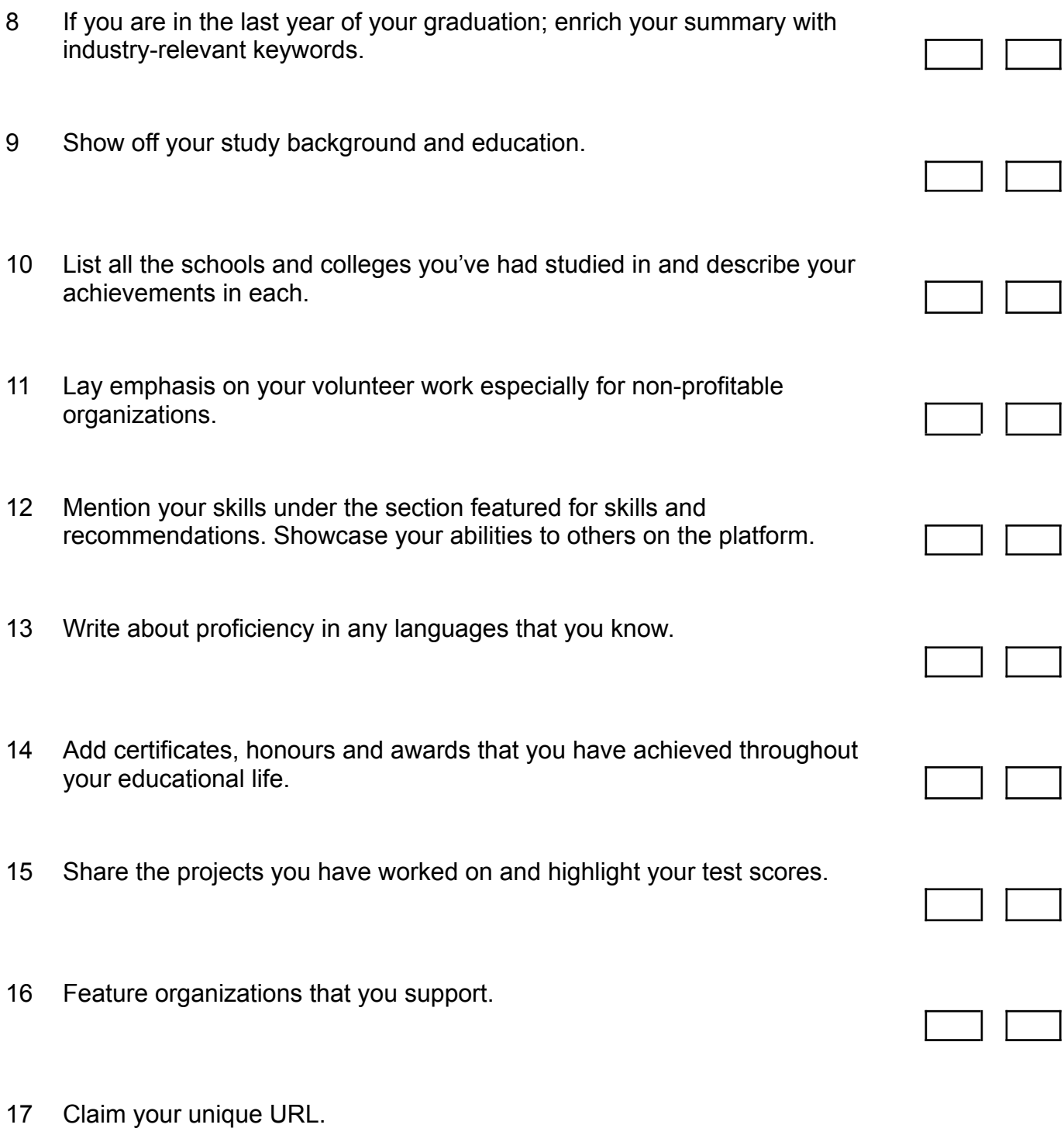

**Notes** 

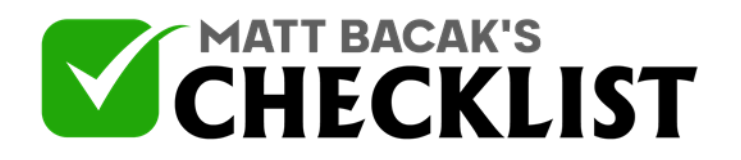

## Checklist 3: Creating a Killer Student Profile: LinkedIn

 $\overline{1}$ 

 $\overline{\phantom{a}}$ 

 $\mathsf{I}$ 

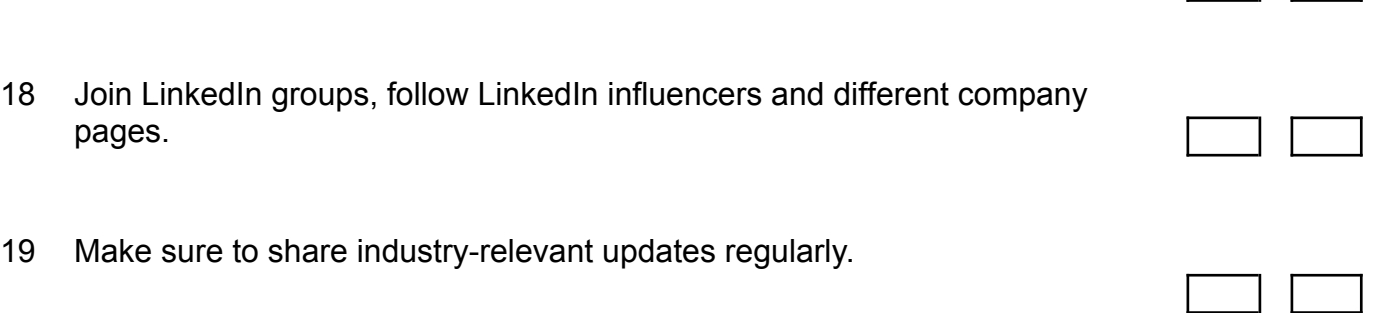

**Notes**